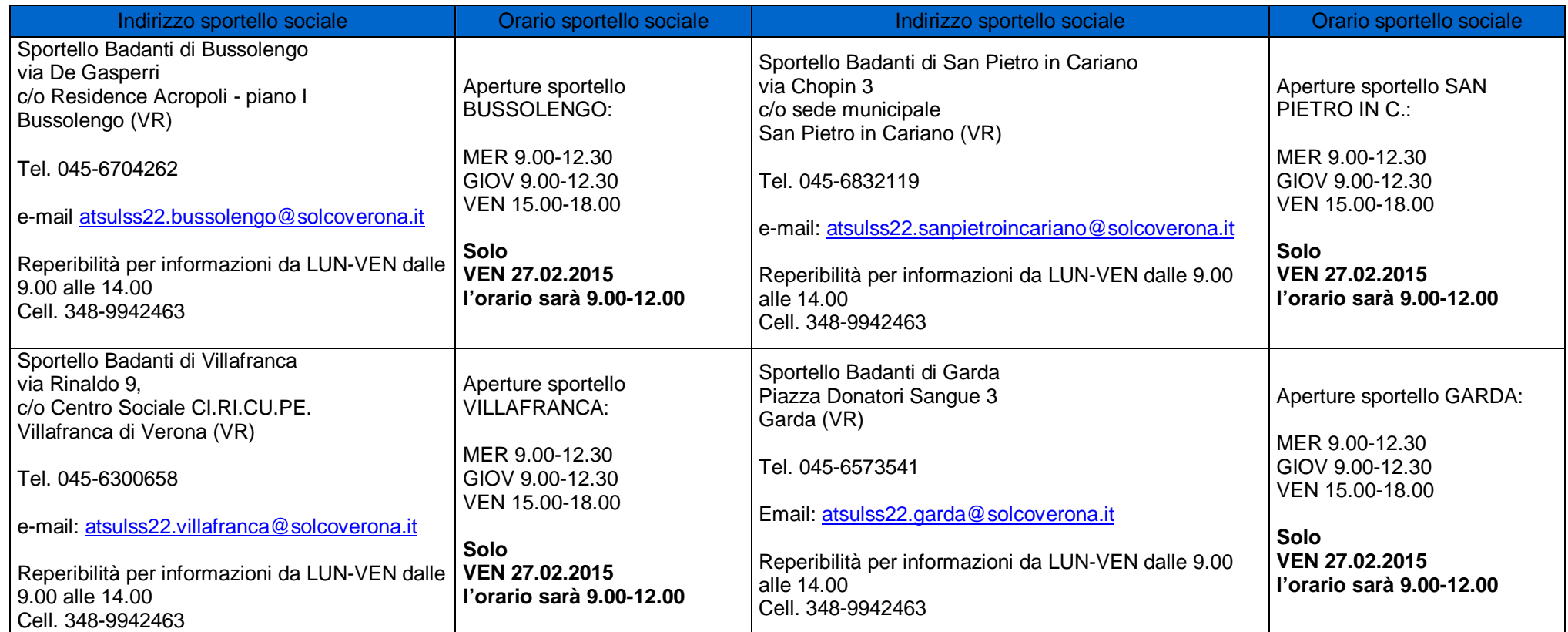

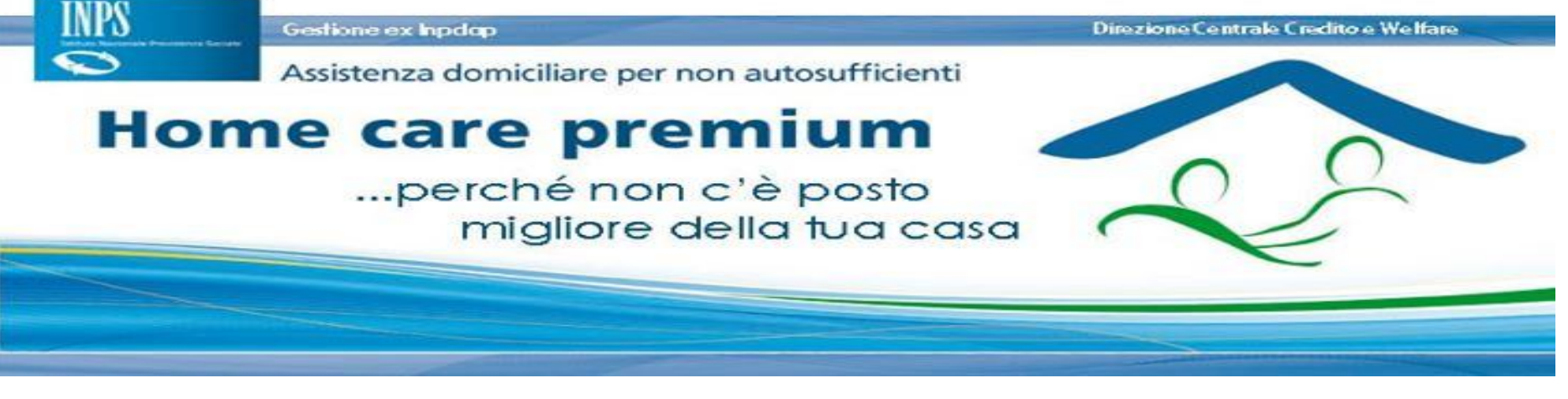

## **Avviato ufficialmente il nuovo bando Home Care Premium 2014 – ATS ULSS 22**

Il 29 gennaio è stato pubblicato il bando Home Care Premium relativo al periodo 1° marzo-30 novembre 2015. La protocollazione delle domande avrà inizio lunedì 2 febbraio alle ore 12 per concludersi venerdì 27 febbraio alle ore 12. Nei prossimi giorni saranno rese note le informazioni circa gli sportelli HCP che saranno attivati sul territorio dell'ULSS 22 che garantiranno l'espletamento delle pratiche a coloro che vi si presenteranno.

"Home care Premium 2014" è un progetto di iniziativa dell'INPS – gestione dipendenti pubblici – che finanzia progetti innovativi e sperimentali di assistenza domiciliare attraverso il "Fondo credito e attività sociali". Il finanziamento previsto consente di attivare progetti di assistenza domiciliare per un numero massimo di 120 utenti. Il progetto è rivolto a:

- l'Isee 2015 sociosanitario
- Essere iscritti in banca dati, ossia essere riconosciuti dall'Istituto come richiedenti della prestazione (ne sono esempi il coniuge convivente, il familiare di primo grado, il genitore superstite di minore orfano di iscritto o pensionato, il tutore, l'amministratore di sostegno), presentando opportuna richiesta d'iscrizione in banca dati compilabile tramite il modulo "Iscrizione in banca dati" prelevabile dalla sezione "Modulistica", all'interno del sito www.inps.it, alla sede provinciale INPS di Verona.
- dipendenti e pensionati pubblici utenti della gestione ex INPDAP
- i loro coniugi conviventi (anche se separati legalmente)
- i loro vedovi solo se titolari di pensione di reversibilità
- i loro familiari (non gli affini) di I° grado, genitori o figli (se minorenni in possesso di certificazione L.104/92) anche se non conviventi
- figli minorenni se orfani di dipendente o pensionato pubblico

Il finanziamento prevede:

- contributi economici per assistenza domiciliare, in relazione al bisogno ed alla capacità economica del nucleo familiare (Isee), erogati direttamente dall'Inps-Gestione Dipendenti Pubblici ;
- servizi di accompagnamento/trasporto
- servizi di sollievo domiciliare, svolti da operatori o volontari
- frequenza di centri diurni
- installazione di ausili e domotica per ridurre lo stato di non-autosufficienza

Come presentare la domanda: le domande dovranno essere inoltrate

- direttamente all'INPS gestione ex INPDAP utilizzando una procedura on line che sarà attiva sul sito INPS dalle ore 12.00 di lunedì 2 febbraio 2015 con scadenza venerdì 27 febbraio 2015 https://serviziweb2.inps.it/ServiziCittadino/servlet/avvio.SrvlMenu?S=S. E' necessario che il richiedente si doti di codice PIN.
- con il supporto degli operatori degli sportelli attivati in alcuni comuni del territorio dell'ULSS 22 (vedi tabella sottostante) previa sottoscrizione di apposita delega del richiedente.

Le domande verranno accolte in ordine cronologico di arrivo e secondo tale ordine andranno a formare una lista di presa in carico fino al raggiungimento di 120 utenti

Per presentare la domanda sarà necessario:

Il Pin si può richiedere:

- On line, accedendo al sito istituzionale www.inps.it, nella sezione "Come fare per", alla voce "Ottenere e gestire il PIN", di seguito, nel menù a sinistra, "Richiedere e attivare il PIN" – "Richiedi il tuo PIN";
- tramite il contact center;
- presso gli sportelli delle Sedi INPS.

## Maggiori e più complete indicazioni sono reperibili sul bando scaricabile all'indirizzo:

http://www.inps.it/portale/default.aspx?sID=%3b0%3b9653%3b9655%3b9656%3b&lastMenu=9656&iMenu=16&iNodo=9656&ipagina =1&smateria=&sareadirigenziale=&iscadenza=0&inumeroelementi=10&itipologia=2&idettaglio=51